### HyperVerse

#### Simulation and Testbed Reconciled

*Jean Botev, Markus Esch, Hermann Schloss, Ingo Scholtes, Peter Sturm*

Ingo Scholtes Systemsoftware and Distributed Systems University of Trier Germany scholtes@syssoft.uni-trier.de

http://syssoft.uni-trier.de/~scholtes

# Motivation

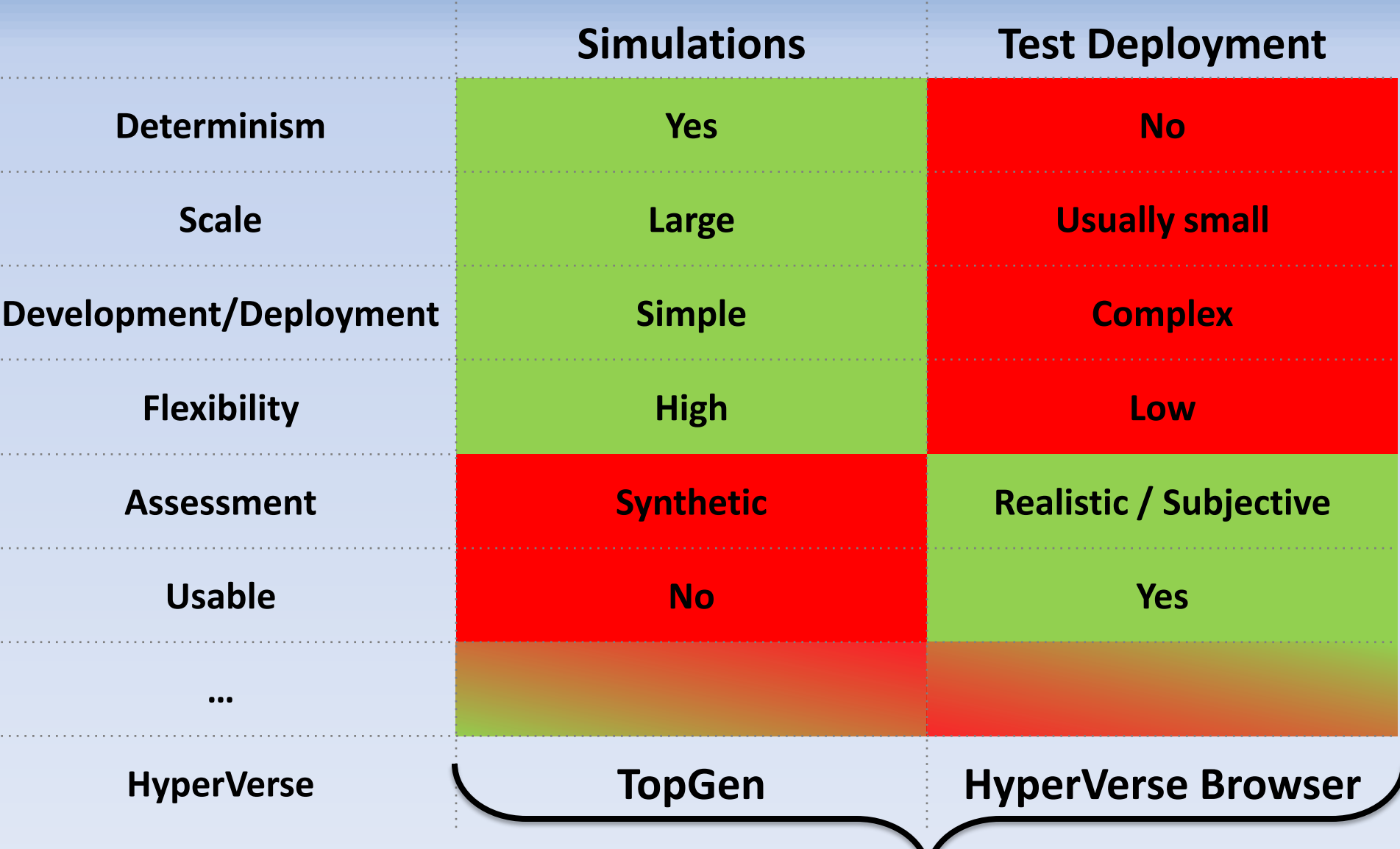

#### A Hybrid Approach

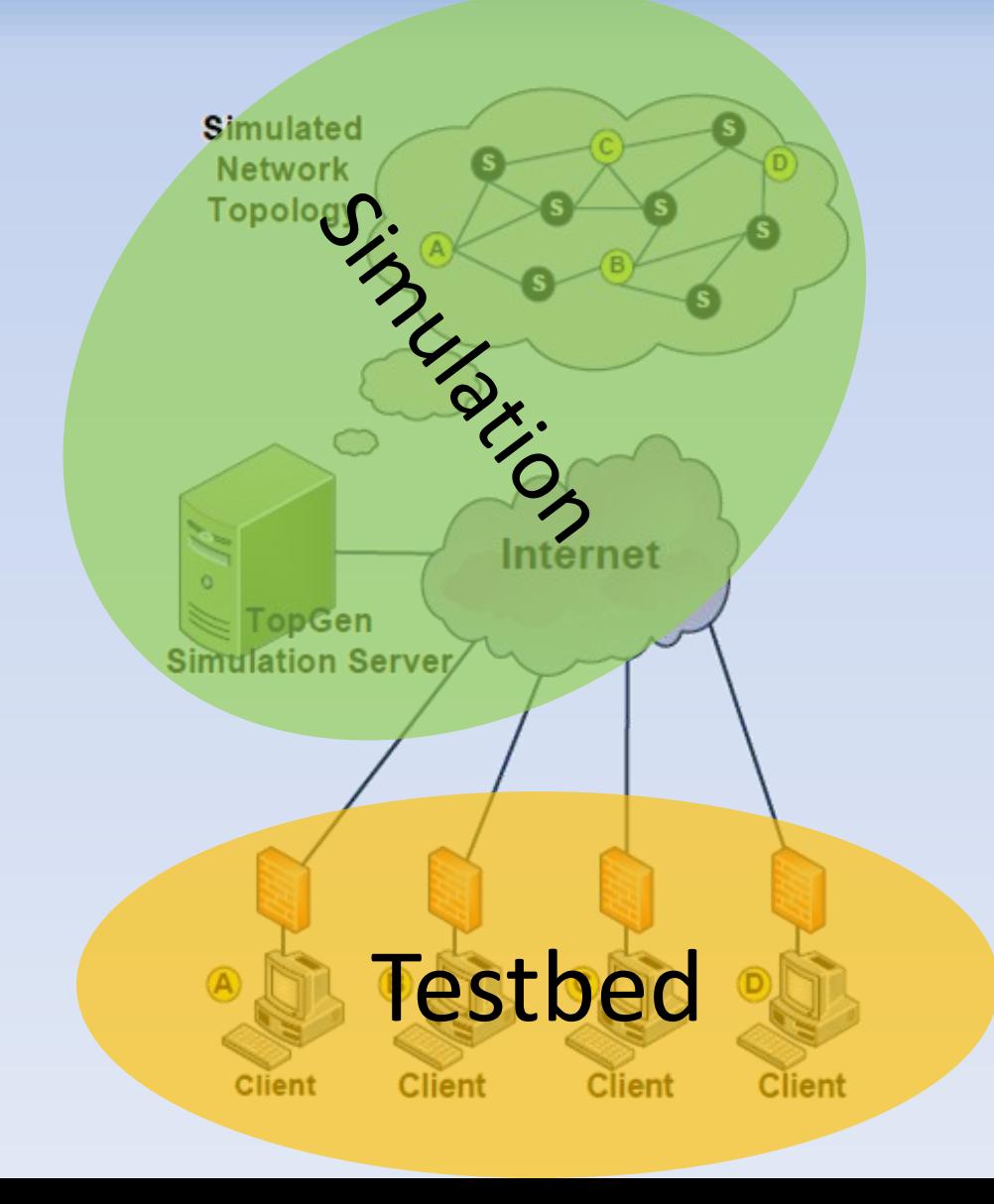

# TopGen

- Simulation Environment for **Complex Systems**
	- Network Topologies
	- Cellular Automata
	- Spatialized Entities
	- Autonomous Agents
	- Geometric Graphs
	- Router Networks

…

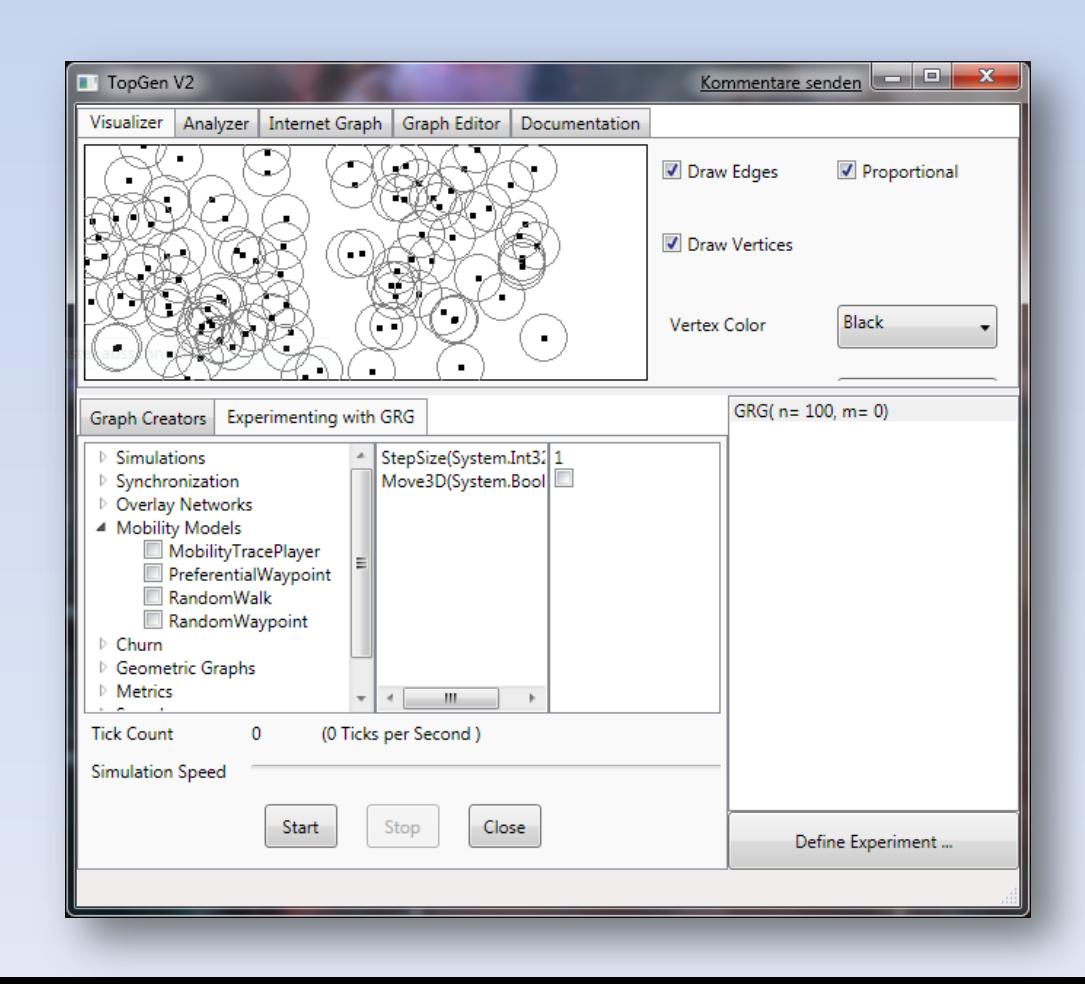

# Key Features (1/2)

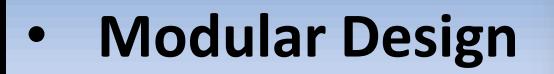

- 
- 
- 
- **Powerful Framew**

[TopGen.Experiments.Attributes.ExperimentTag("Mobility Models")] [TopGen.Experiments.Attributes.ExperimentType(ExperimentType.Event)] [TopGen.Experiments.Attributes.AcceptedGraphType(typeof(GeometricGraph))] Arbitrary Simulati<sup>public</sup> class RandomWalk : TopGen.Experiments.ExperimentalModule

Composable Simu bublic override void Start (ref TopGen. Graph. Graph g, object settings, Si Modern Paradigm (Attase. Start (ref g, settings, simulationClock);

simulationClock.OnTick += new SimulationContext.TickHandler(simulati

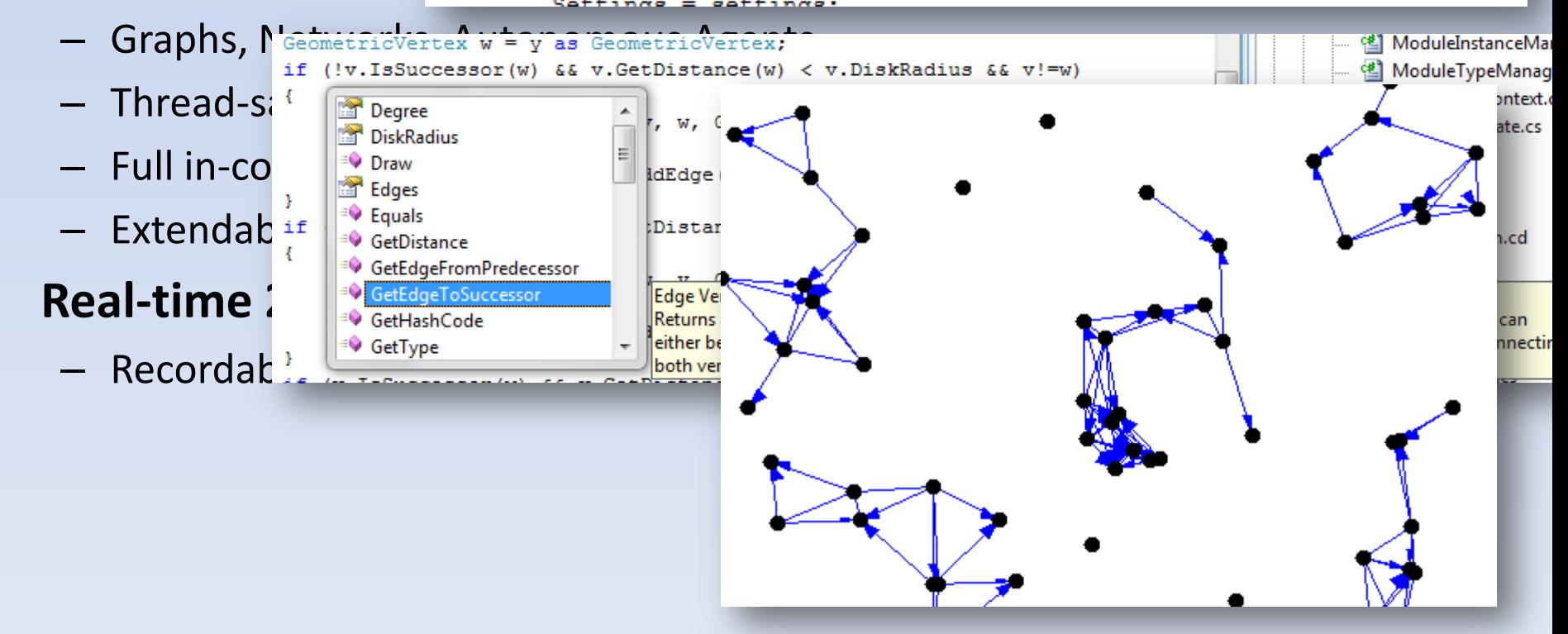

# Key Features (2/2)

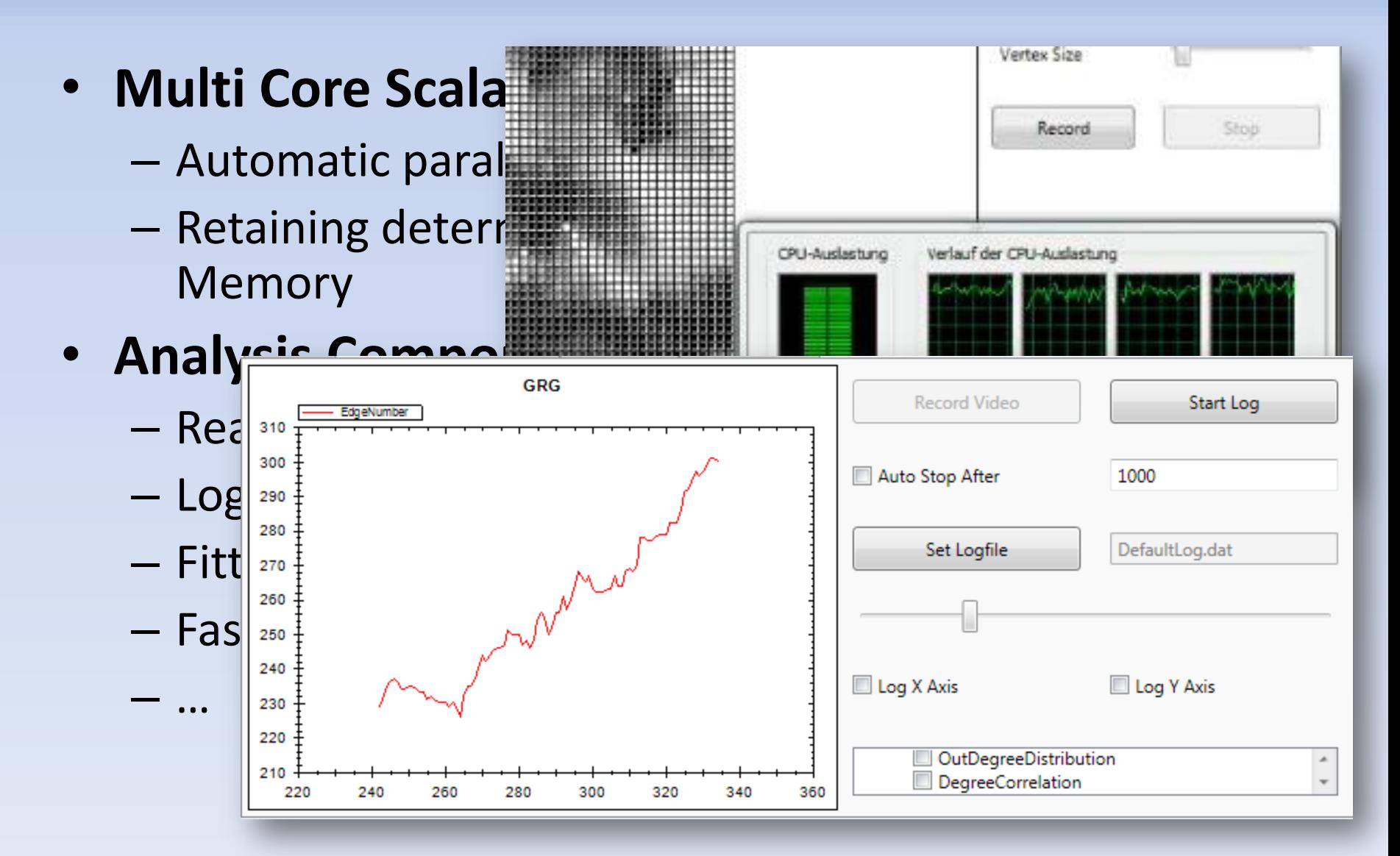

### Programming Model

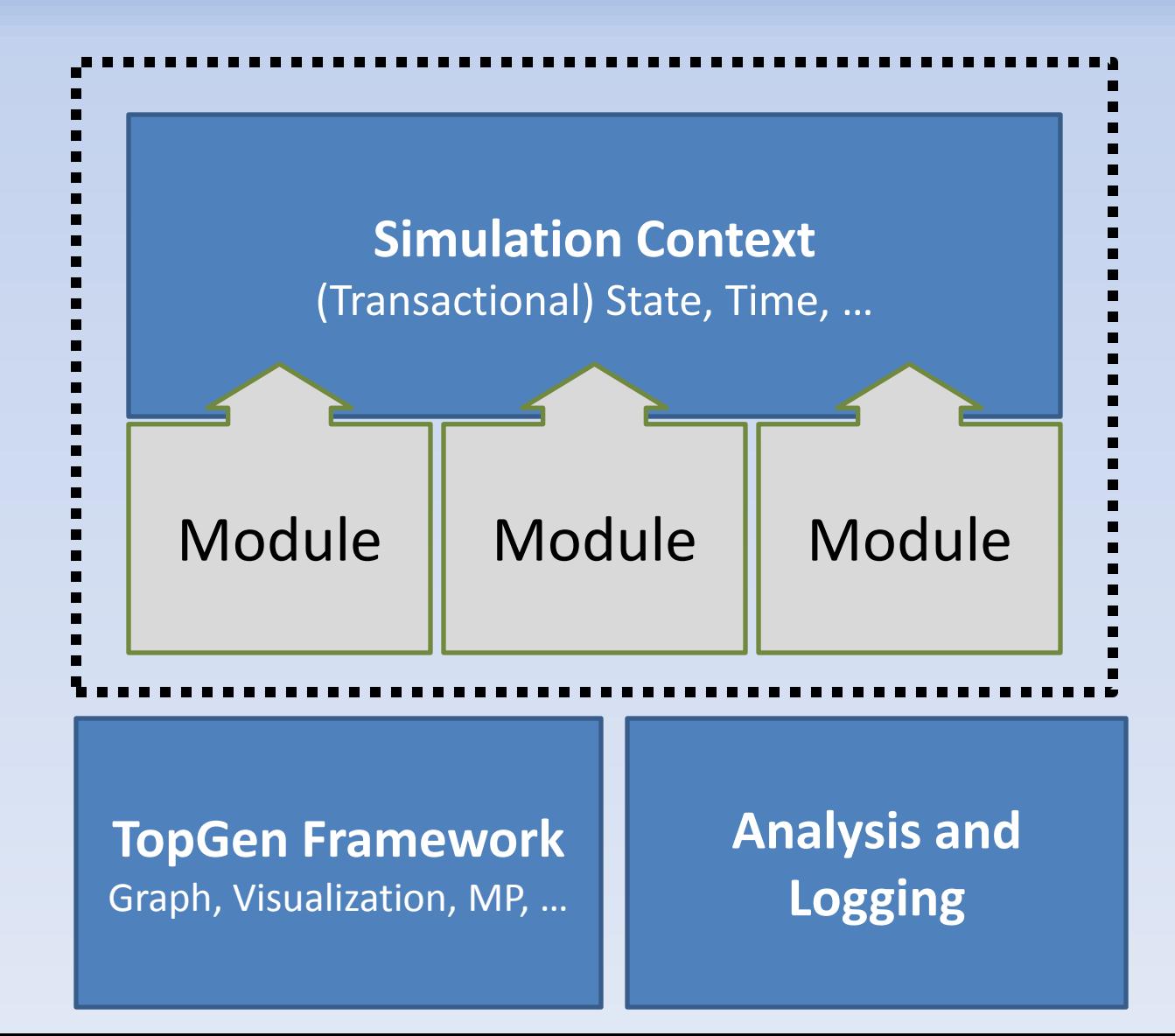

### Technicalities

- Open source
- Implemented in C# 3.0 (.NET 3.5/MONO 2.0)
	- Compiles and runs on MONO (except WPF-GUI)
	- ECMA-standardized OpenSource CLR
- TopGen Framework
	- OS-independent
	- Architecture-independent
	- Language-independent
- Module-development
	- In any CLR-language (C#, J#, C++, Boo, F#, …)

#### Showcases …

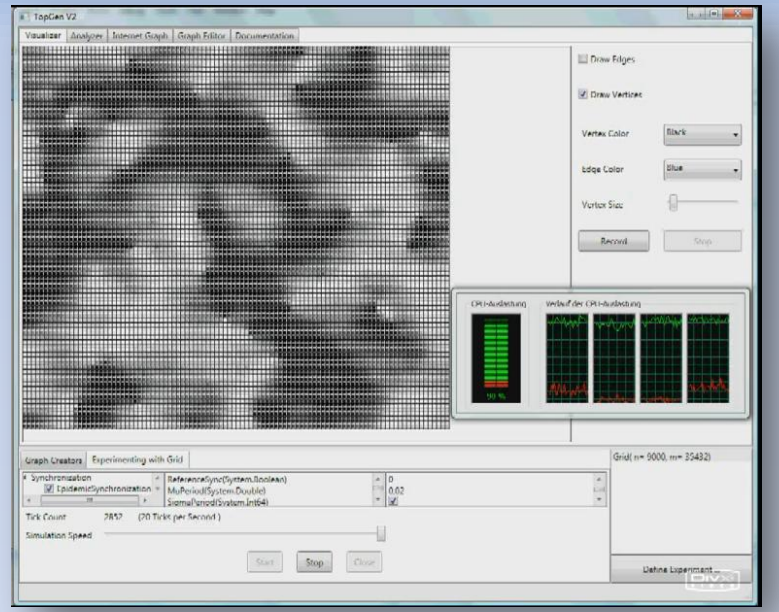

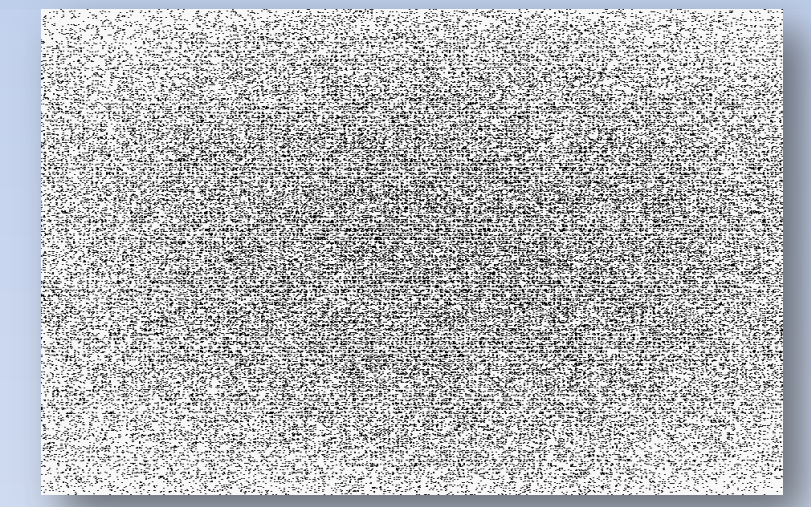

*(for details see Complex'09)*

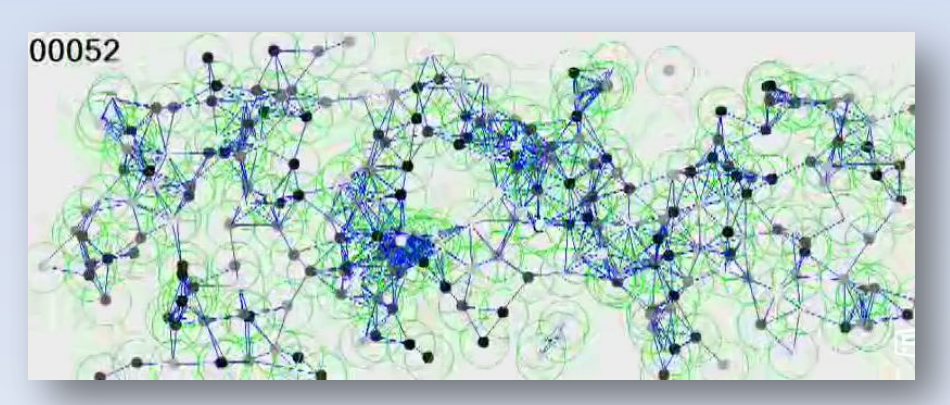

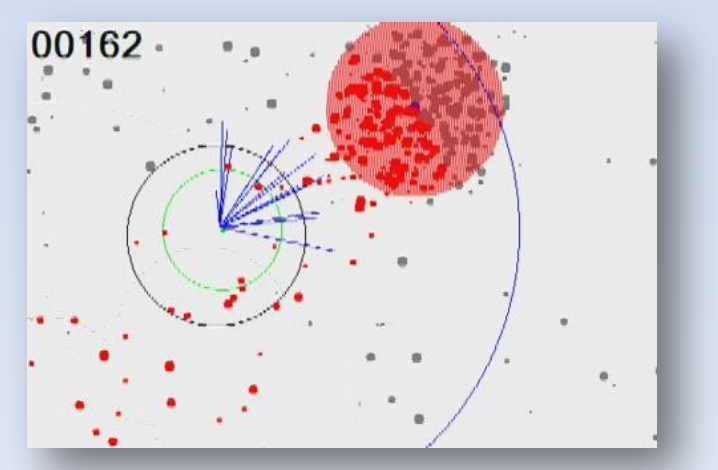

*(for details see Complex'09) (for details see CollaborateCom 2008)*

#### A Hybrid Approach

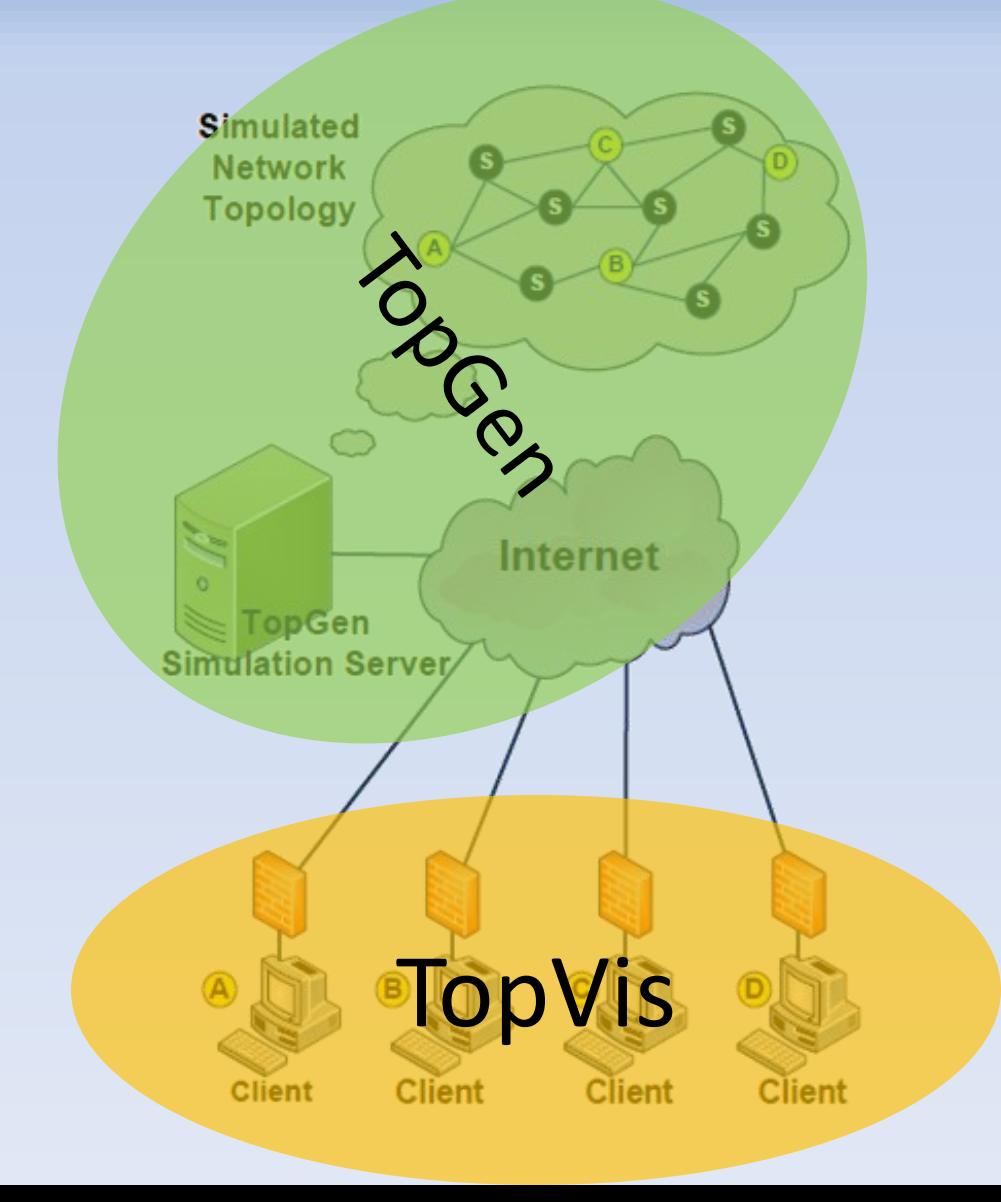

# Client Considerations

- Generic and modular
	- Basic rendering facilities (any XNA-compatible content)
	- Client-logic customizable via dynamically-loadable plugins
- Ease-of-Implementation
	- High-level networking abstraction
	- Consistent communication model
	- "Message Bus"
- "Firewall-neutral"
	- No complex traversal required
	- All traffic via client-initiated TCP connection

#### TopVis Architecture

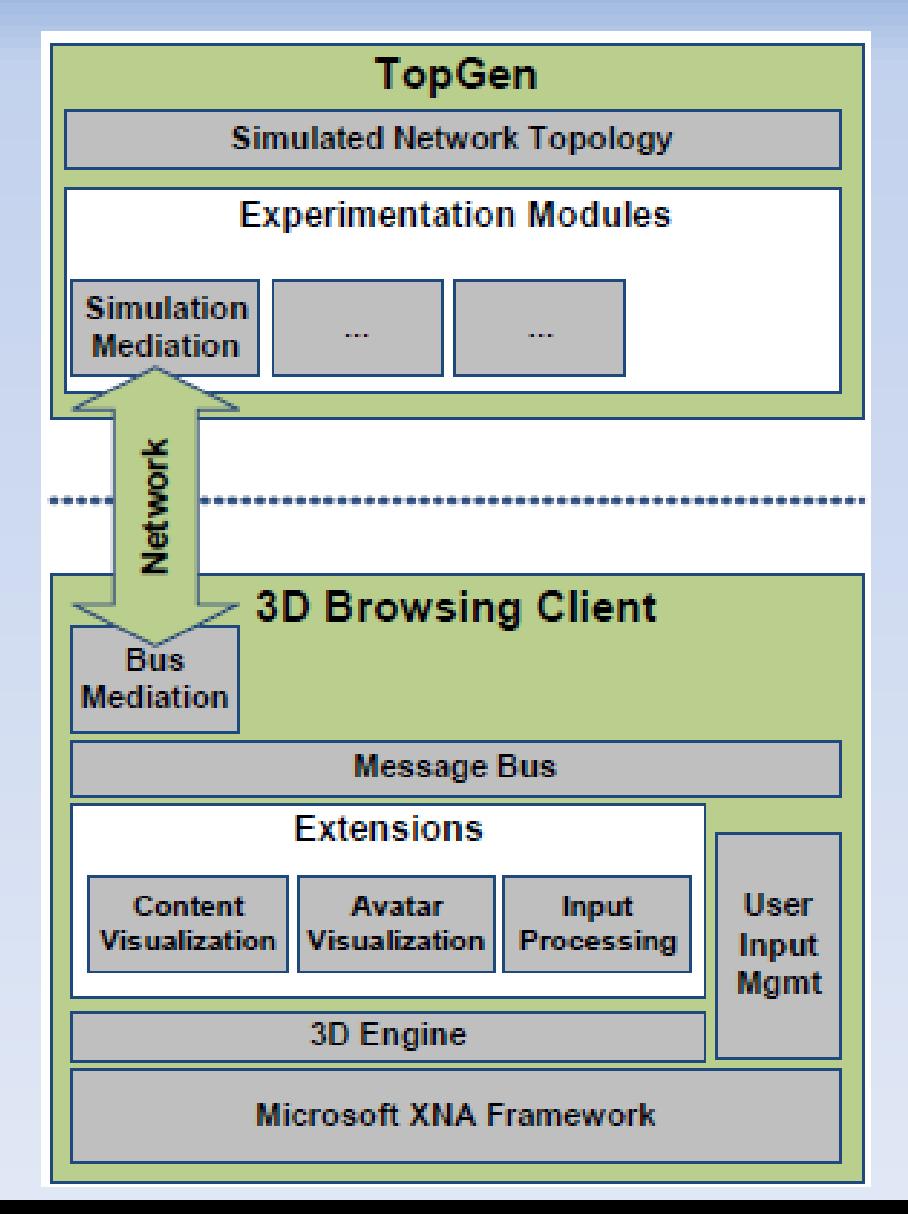

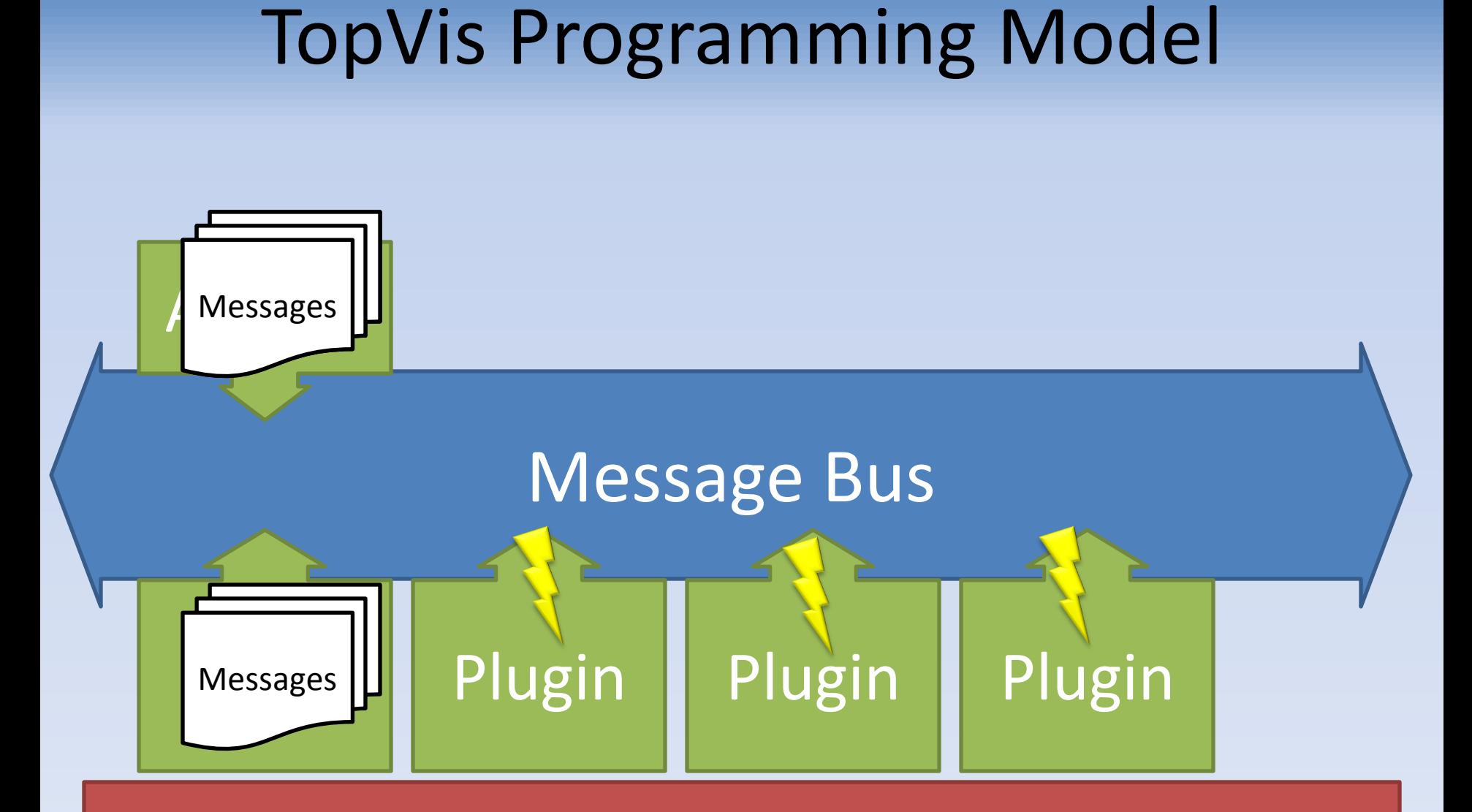

#### Rendering-Engine, Input processing

#### Showcases …

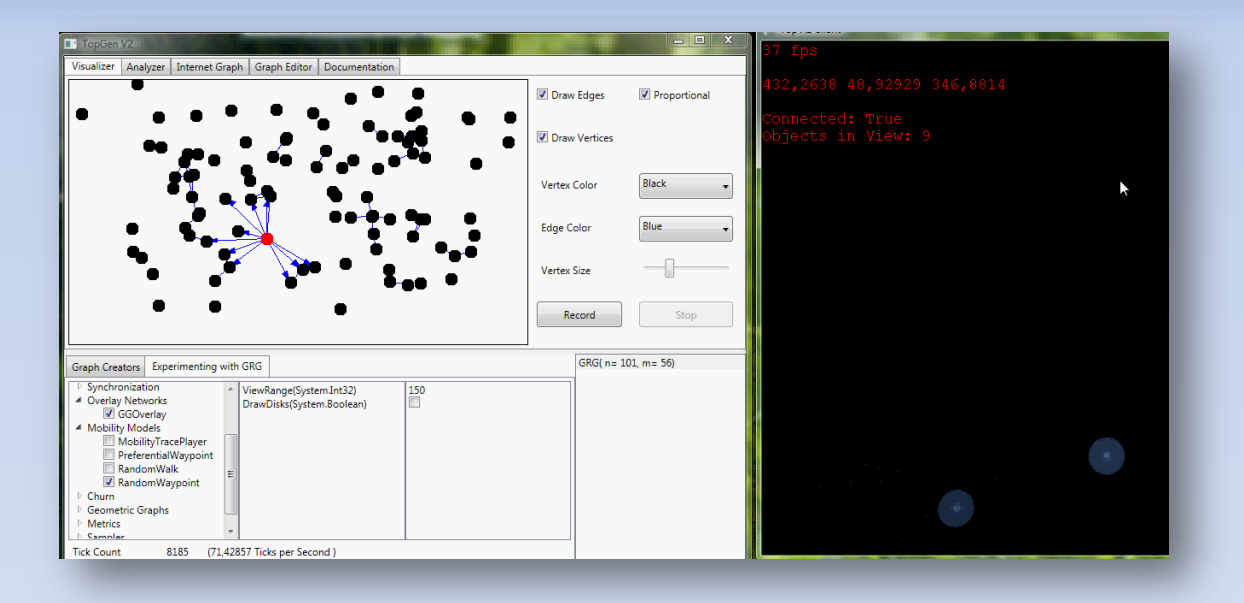

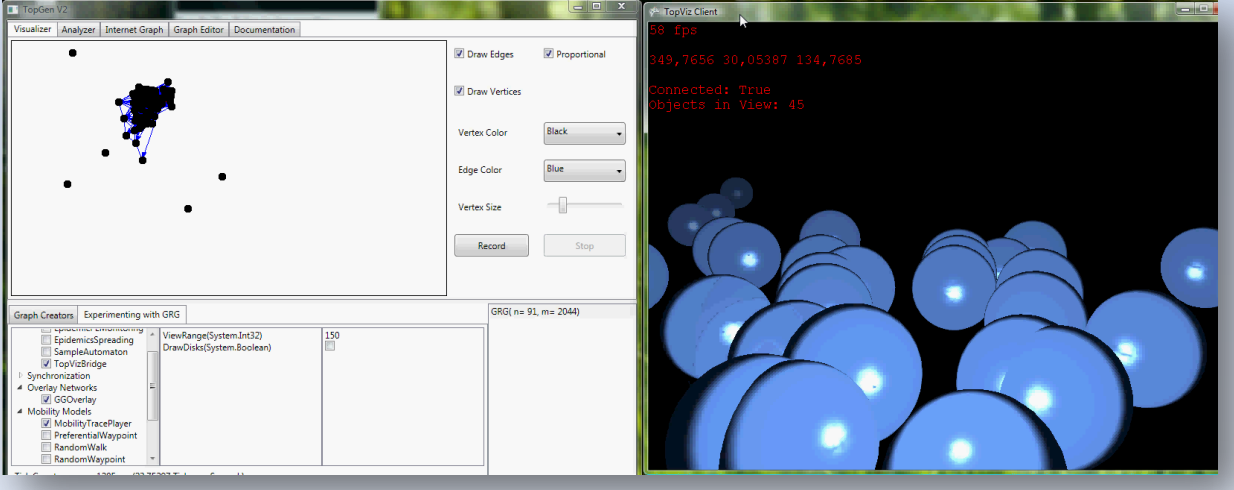

# Usage Scenarios

- Pure Simulation Scenario
	- TopGen as simulation environment
	- No active TopVis clients
	- TopVis usable for Realtime 3D Visualization
- Pure Testbed Scenario
	- TopGen as (centralized) DVE Server
	- Simulated overlay with controllable delays
	- No simulated entities
	- TopVis as DVE clients
- Hybrid Scenario
	- TopGen as simulation environment + DVE server
	- Active/Passive TopVis clients

#### Benefits and Open Issues

- Benefits
	- Overlay topologies can be tested with actual clients
	- Topologies can be changed in real-time
	- Simplified Development/Deployment
	- Controllable network delays based on router network
	- Flexible usage
- Open Issues
	- Number of supportable TopVis clients
	- Ready-to-use MONO version

### TopGen(-powered) References

**[SimuTools08]** Scholtes et al.: *"TopGen - Internet Router-Level Topology Generation based on Technology Constraints"* , In Proceedings of SimuTools, March 2008, Marseille, France

- **[IJAMC08]** Botev et al.: "*The HyperVerse: Concepts for a federated and Torrent-based 3D Web"*, In IJAMC, Vol.2, No. 4, June 2008
- **[SaSo08]** Scholtes et al.: *"Awareness-driven Phase Transitions in Very Large Scale Distributed Systems"*, In Proceedings of IEEE SaSo, Oct. 2008, Venice, Italy
- **[CollaborateCom08]** Scholtes et al.: *"Minimizing Load Delays in Distributed Virtual Environments using Epidemic Hoarding"*, In Proceedings of CollaborateCom, Nov. 2008, Orlando, FL, USA
- **[Complex09]** Scholtes et al.: *"Epidemic Self-Synchronization in Complex Networks"*, In Proceedings of Complex'09, Feb. 2009, Shanghai, China

# Thank you …

- Questions? Comments?
- Check it out!

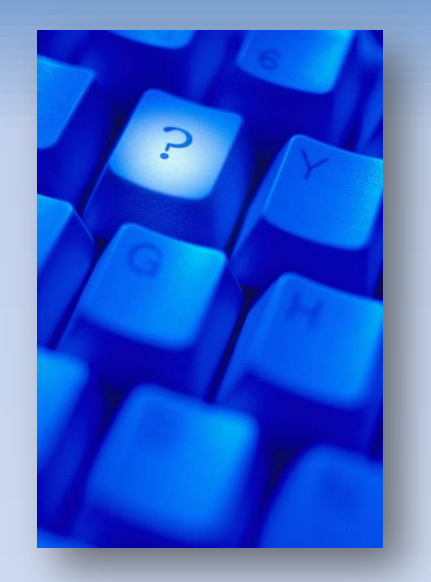

[http://syssoft.uni-trier.de/~scholtes](http://syssoft.uni-trier.de/scholtes)

[http://hyperverse.syssoft.uni-trier.de](http://hyperverse.syssoft.uni-trier.de/)

[scholtes@syssoft.uni-trier.de](mailto:scholtes@syssoft.uni-trier.de)